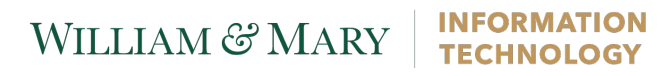

## **Duo First-Time Enrollment** Mobile Phone without App Install

These instructions are for the initial setup of a smartphone with Duo two-factor authentication. If you already have a device configured with Duo and need to make changes to your authentication method, please see the Device Management instructions.

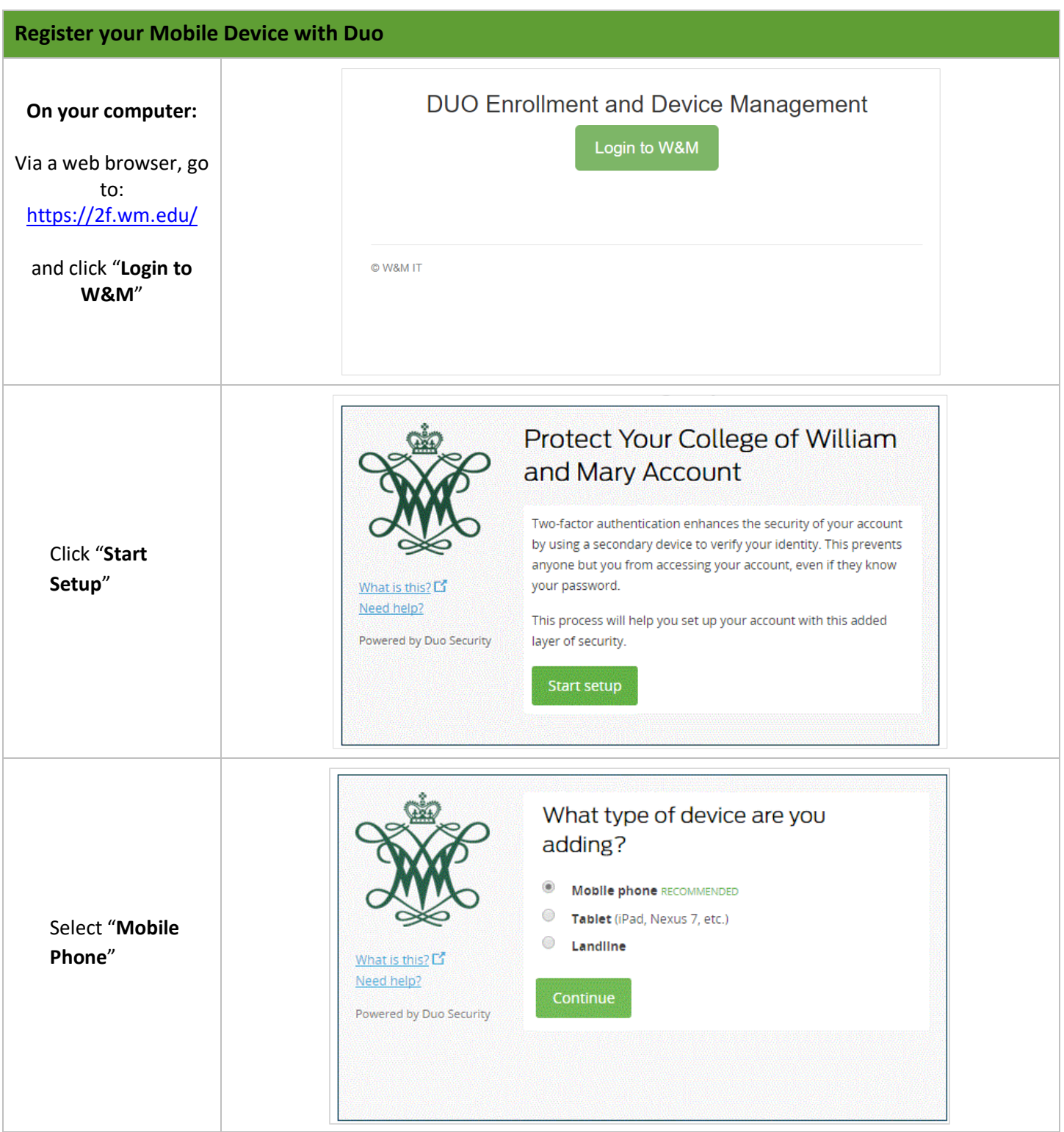

## WILLIAM & MARY

## **INFORMATION TECHNOLOGY**

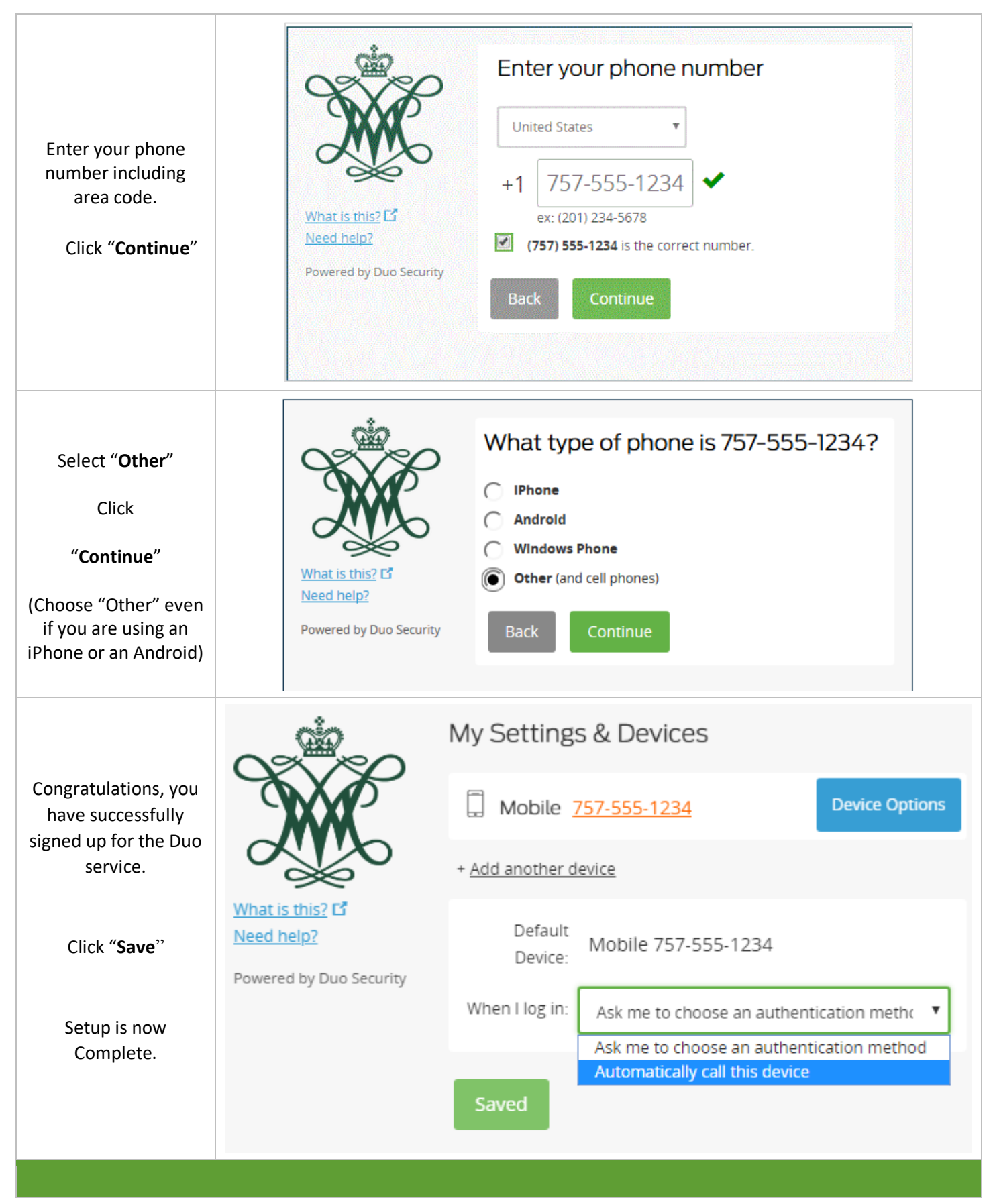